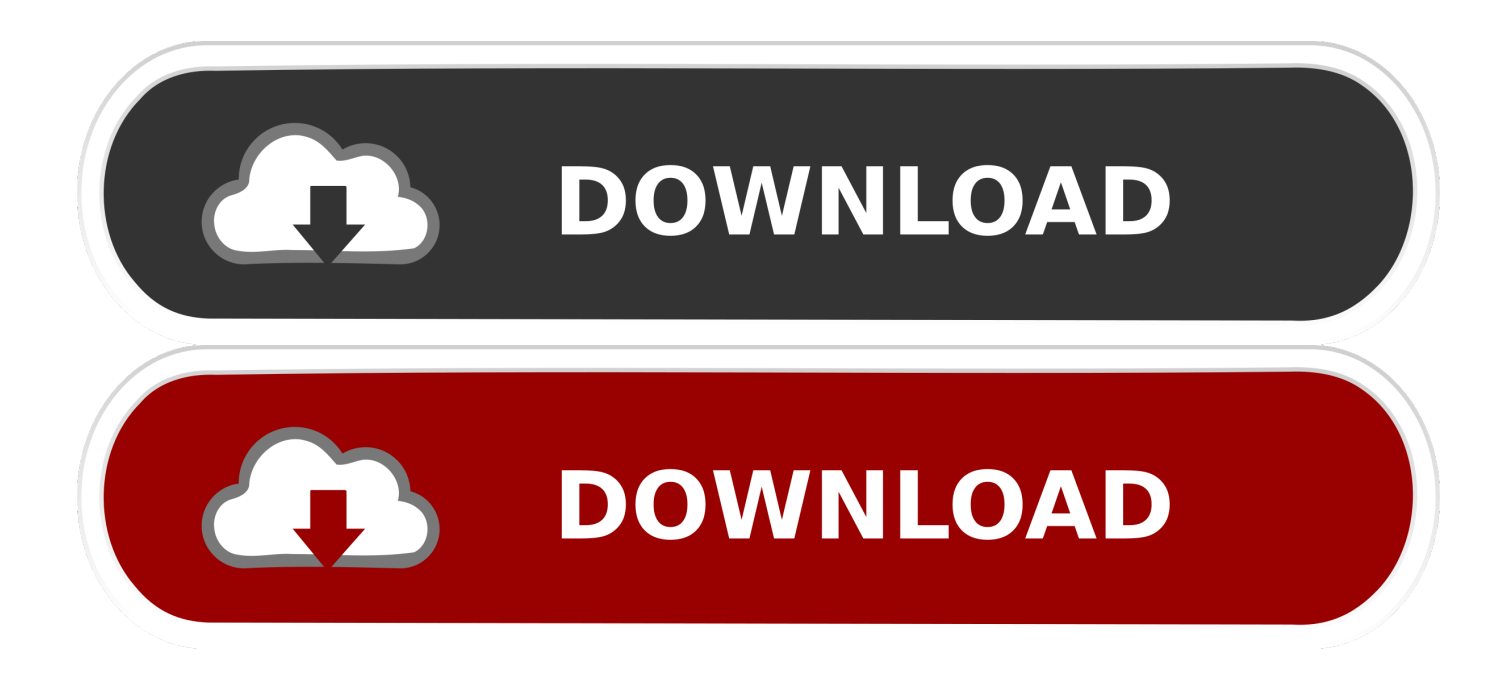

[Sell Bitcoin Online In Nigeria Gui Ethereum Miner For Mac](https://adoring-pasteur-6774d7.netlify.app/Program-Link-Software-Fa124-For-Mac#oOIAL=MCLDwAobIBjbszULgBU9eiUL2BJrxAcbcBSv2uJfwtGi3BgbICL5wAnbsB1vMCLHgDfbsA1DeiHL==)

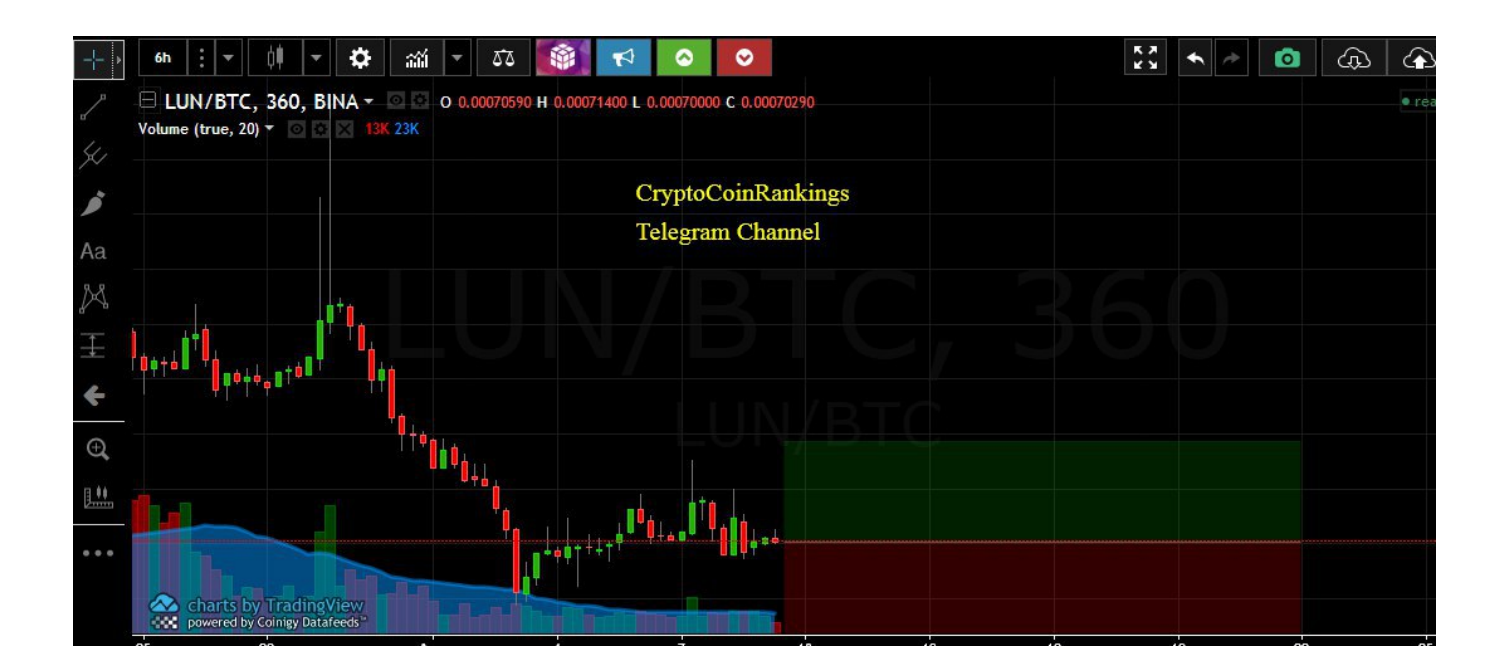

[Sell Bitcoin Online In Nigeria Gui Ethereum Miner For Mac](https://adoring-pasteur-6774d7.netlify.app/Program-Link-Software-Fa124-For-Mac#oOIAL=MCLDwAobIBjbszULgBU9eiUL2BJrxAcbcBSv2uJfwtGi3BgbICL5wAnbsB1vMCLHgDfbsA1DeiHL==)

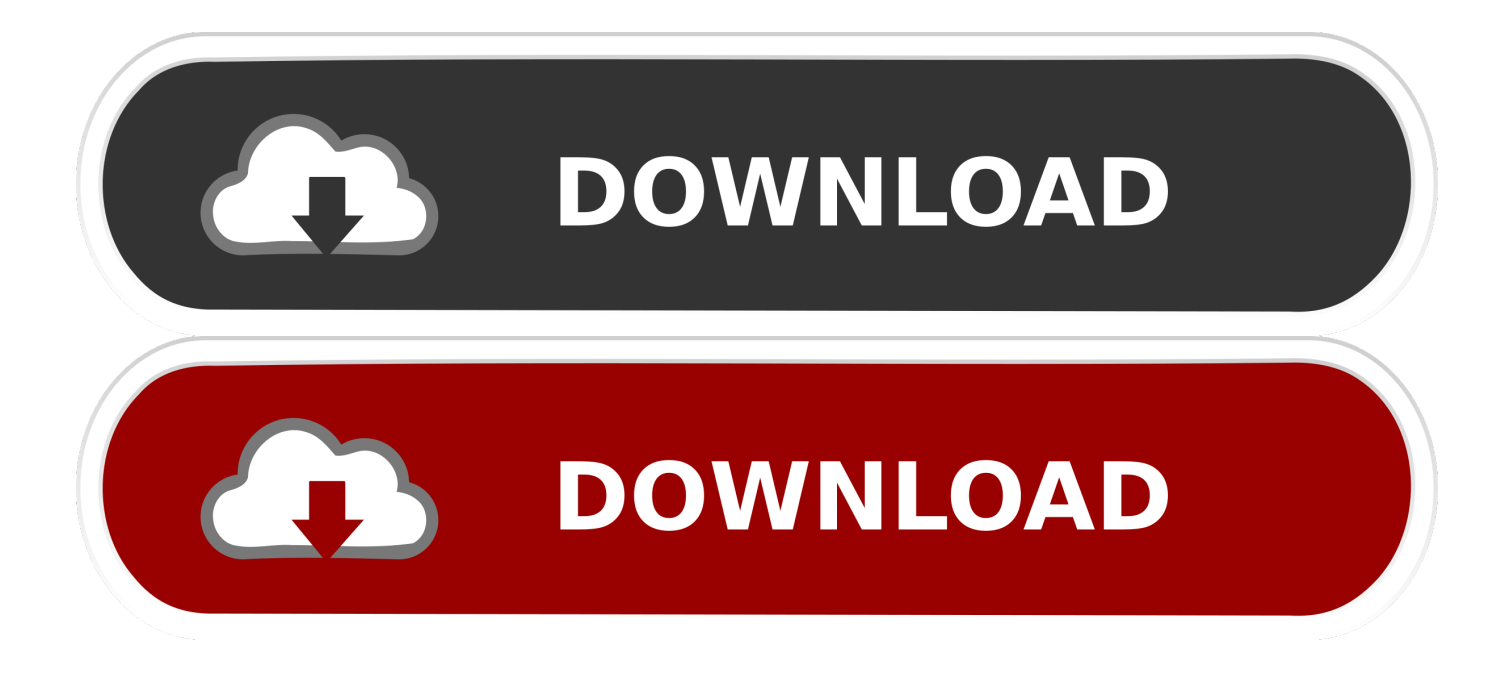

If you are usually a solitary miner: the exploration software connects your Bitcoin minér to the bIockchain.. Last up to date August 30, 2018 Today that you currently know about the, we're also going to speak about Bitcoin mining software program.

Wlua exe fb downloader for mac I've often found it handy to keep a console build around for debugging even when shipping a GUI.. What is Bitcoin Mining Software? Bitcoin exploration hardware manages the real Bitcoin mining procedure, but: Bitcoin exploration software is usually similarly as important.

## [Mac Mail Client For Yahoo](http://cloprimul.yolasite.com/resources/Mac-Mail-Client-For-Yahoo.pdf)

## [I Scheduled A Personal Set Up Session For My Mac. How Will They Contact Me](https://acatstawim.weebly.com/blog/i-scheduled-a-personal-set-up-session-for-my-mac-how-will-they-contact-me)

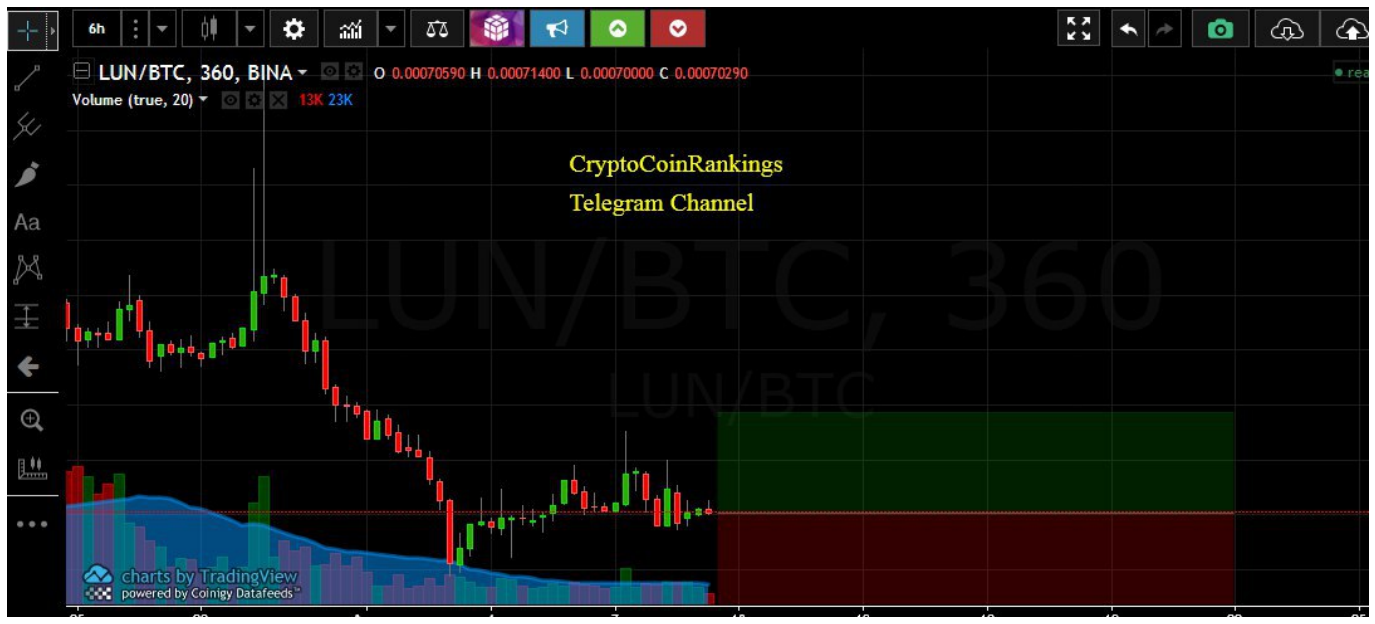

[Transformers sound effects download wavosaur](https://dreamy-newton-85e8af.netlify.app/Transformers-sound-effects-download-wavosaur)

[Hp 520 Laptop Sound Drivers Download](https://wilnijamoo.mystrikingly.com/blog/hp-520-laptop-sound-drivers-download) [Download harry potter el caliz de fuego libro pdf software](https://suspicious-yalow-cb619a.netlify.app/Download-harry-potter-el-caliz-de-fuego-libro-pdf-software)

[Video Editor For Mac Os 10.68](http://tuhypalmstep.rf.gd/Video_Editor_For_Mac_Os_1068.pdf)

e828bfe731 [Apple Movie Maker For Mac](https://hub.docker.com/r/ningtualwinsfo/apple-movie-maker-for-mac)

e828bfe731

[Sherlock Holmes Und Die Primadonna online schauen und streamen auf 1080p 21:9](https://lineupnow.com/event/sherlock-holmes-und-die-primadonna-online-schauen-und-streamen-auf-1080p-21-9)